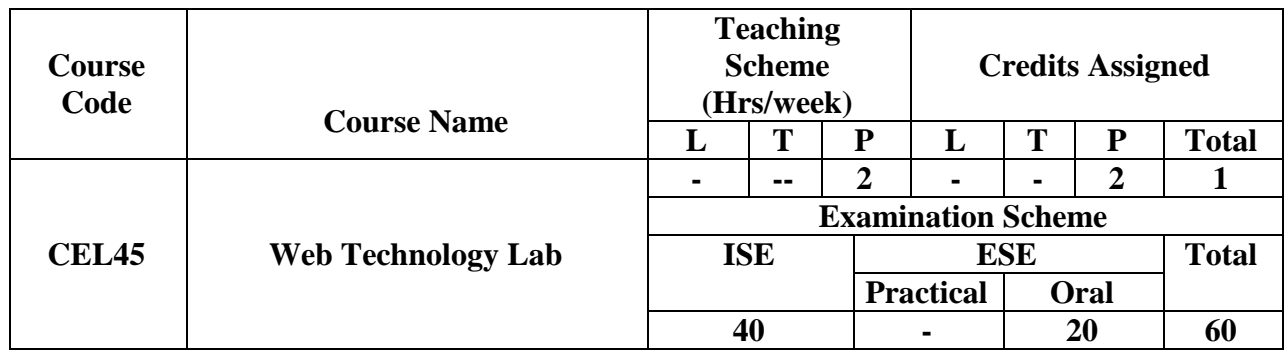

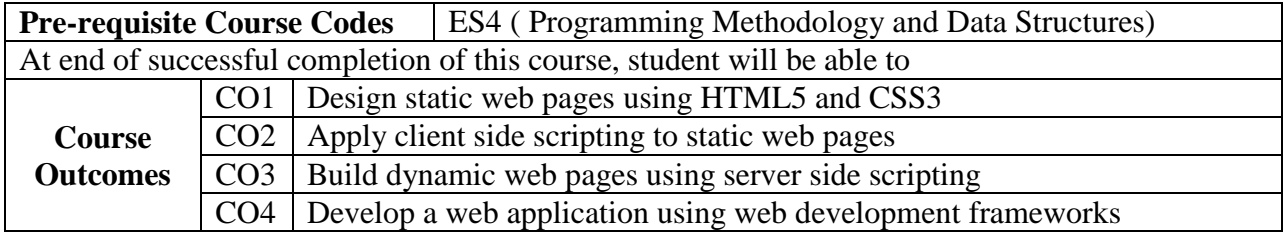

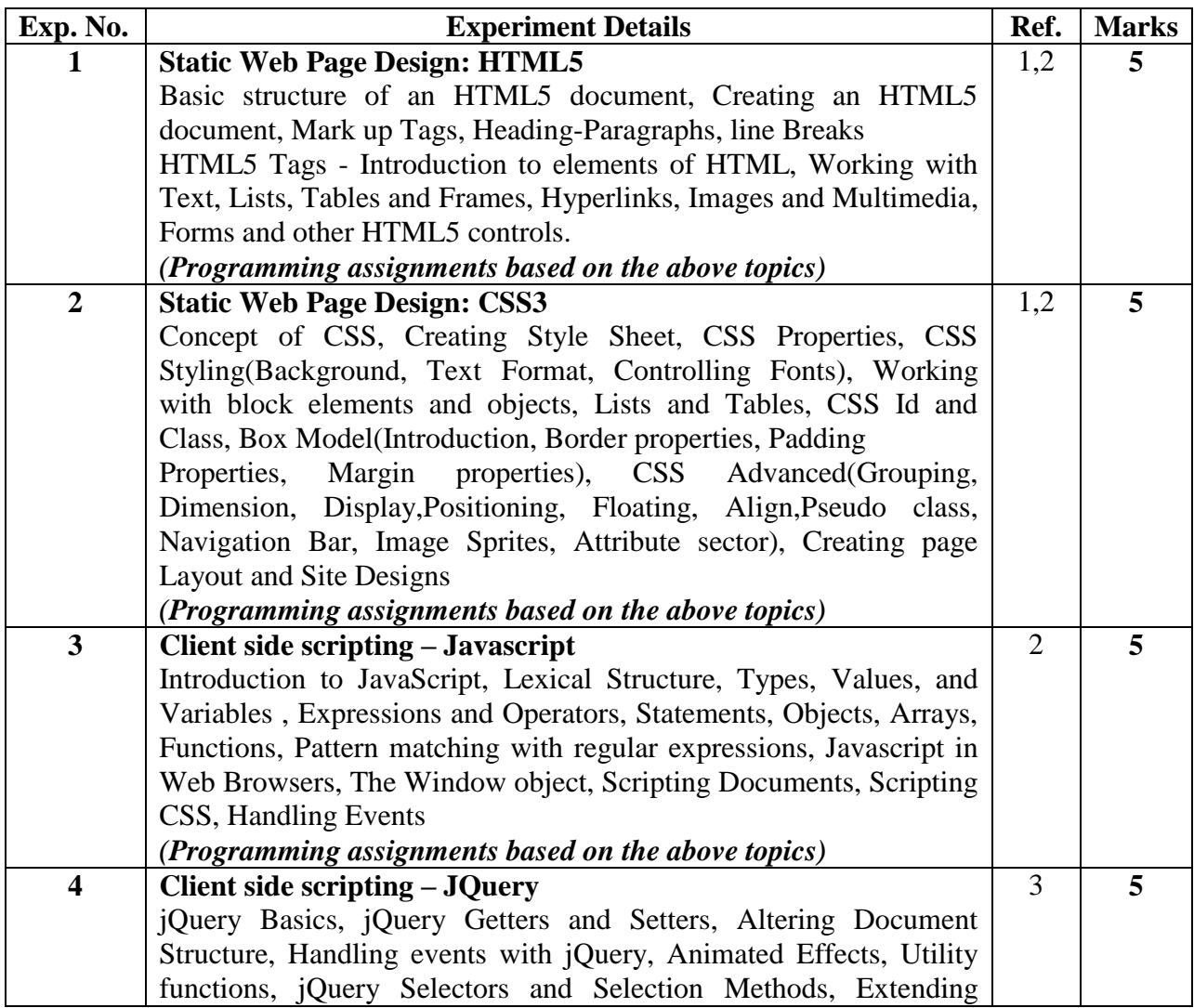

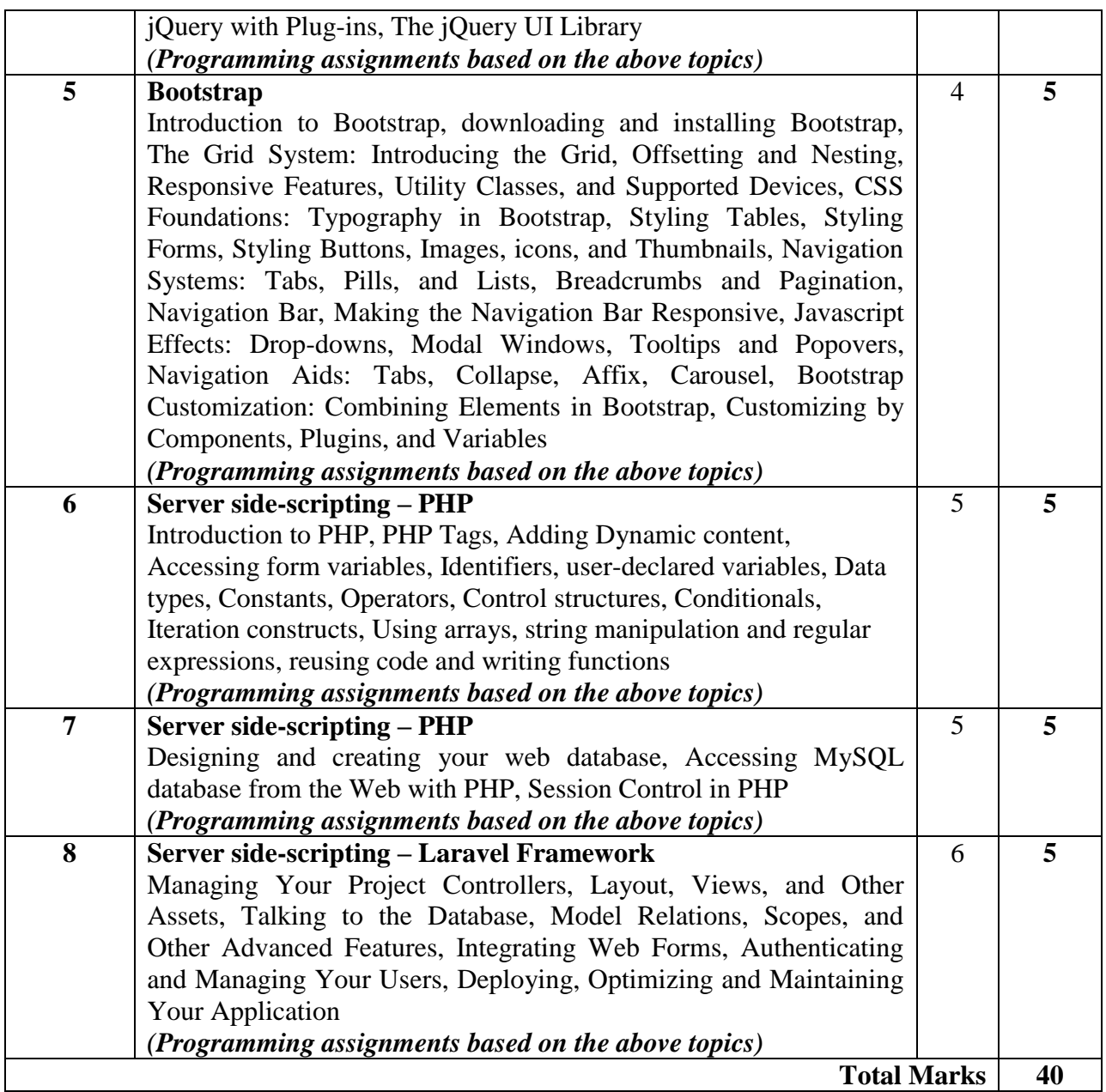

**References:** 

[1] J. Millman and A. Grabel, "*Head First HTML and CSS*", 2<sup>nd</sup> edition, O' Reilly..

- [2] Ben Frain, *"Responsive Web design with HTML5 and CSS3",* PACKT Publishing Ltd.
- [3] David Flanagan, "Javascript: The Definitive Guide", 6<sup>th</sup> edition, O' Reilly.
- [4] Jennifer Kyrnin, "SAMS Teach Yourself Bootstrap in 24 hours", 1<sup>st</sup> edition, Pearson Education.
- [5] L. Welling and L. Thomson, "*PHP and MySQL Web Development*", 4<sup>th</sup> edition, Adison Wesley Professional.
- [6] Martin Bean, *"Laravel 5 Essentials",* PACKT Publishing Ltd